**10\*X\*X\*Y\*(X-Y)\*C+X\*X\*X\*X\*X\*<br>Y\*Y\*Y\*Y\*Y <= 0 THEN PLOT X+32,Y+21** 40 NEXT 50 NEXT X<br>60 PRINT AT 0,0;"SKALA ";C;":1

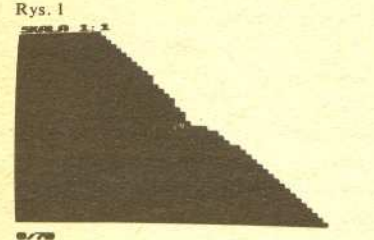

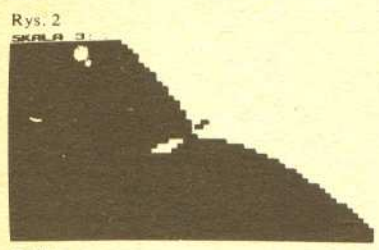

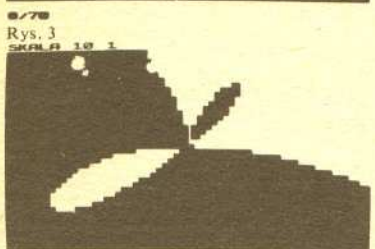

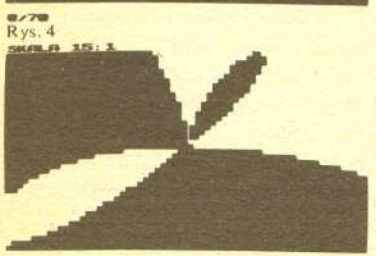

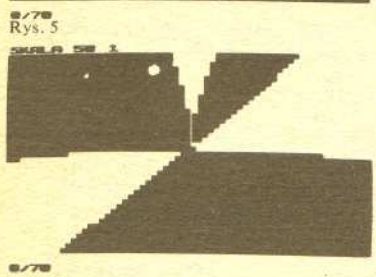

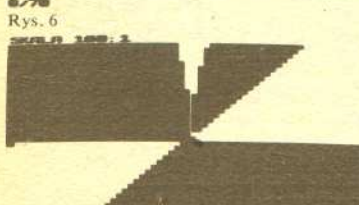

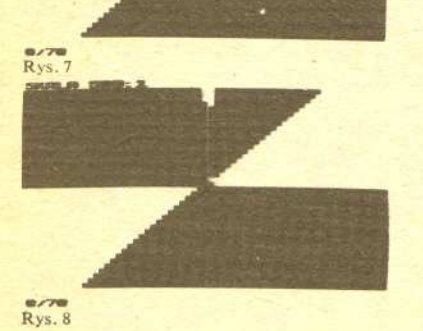

4

# <sup>5</sup> INPUT C<br>20 FOR X=-32 T0 31<br>30 IF 10+X+X+Y+(X-Y)\*C+X+X+X+X+X+X+X+

### *Dr hab. Jerzy JURKIEWICZ*

Znacie mikrokomputer ZX8l Sinclaira? Mozna go kupic za kilkanascie dolarów. Niektórzy twierdzą, że jego "ploty" są zbyt grube, a więc obraz wytworzony przez to urzadzenie na ekranie TV ma zbyt małą rozdzielczość dla subtelnych zastosowań graficznych. Otóż chcę Was przekonać, że to nieprawda. Jeżeli jakiś szczegół oglądanego na ekranie rysunku jest za mały i niewyraźny, wystarczy powiększyć skalę! Oto przykład.

"

Interesuje nas krzywa K o równaniu

(\*)  $10 X^2 Y(X-Y) + X^5 + Y^5 = 0$ 

(\*\*)  $10X^2Y(X-Y) + X^5 + Y^5 \le 0.$ 

to znaczy zbiór punktów plaszczyzny, których wspólrzedne spelniaja to równanie. Komputer będzie szukał punktów tej krzywej próbując różne pary liczbowe  $X$ ,  $Y$ . Ze względu na błędy zaokrągleń jest jednak mało prawdopodobne, aby otrzymać dokładnie równość (\*) nawet, gdyby znalezione  $X$  i Y stanowiły dokładne rozwiązanie. Praktyczniej będzie zastapić równanie (\*) nierównoscia

Jeżeli komputer zaczerni na ekranie "punkty", których współrzędne spełniają tę nierówność, to krzywa *K* odnajdziemy jako *brzeg* zaczernionego obszaru.

(Dociekliwym Czytelnikom wyjasniam, ze wielomian wystepujacy w równaniu (\*) nie ma czynników wielokrotnych, wiec ma on rózne znaki, po obu stronych kazdej galezi krzywej K.)

I jeszcze jedno. Poniewaz, jak sie przekonamy, interesujacy jest punkt (0,0) naszej krzywej, wiec aby lepiej zobaczyc jego otoczenie, przesuniemy rysunek na ekranie o wektor (32,21) tak, aby punkt  $(0,0)$  przeniósł się na środek ekranu. Tłumaczy to instrukcję ... THEN PLOT  $X+32$ , *Y*+21" w linii 30 programu (rys. 1).

Teraz zlecamy komputerowi sprawdzenie wszystkich punktów o wspólrzednych *calkowitych*  $X, Y$ , gdzie  $-32 \le X \le 31$ ,  $-21 \le Y \le 20$ . Jeżeli dla pewnego punktu (X, Y) zachodzi nierówność (\*\*), to odpowiedni kwadracik ma byc zaczerniony. Troche to potrwa, bo do przebadapia jest  $64 \times 42 = 2688$  punktów. Program przedstawiony jest na rysunku 1. Występuje tam poza X i Y zmienna C, która oznaczac bedzie skale powiekszenia, o czym dalej. Na razie nadajemy.jej wartość 1, to znaczy po uruchomieniu programu wczytujemy 1.

Po NEWLINE (czyli ENTER) na ekranie stopniowo ukazuje sie zaczerniony obszar rysunku 2. Jak widać, w okolicy środka ekranu krzywa K, czyli brzeg zaczernionego obszaru ma jakaś osobliwość, prawie niewidoczną w tej skali. Po RUN dla uzyskania np. trzykrotnego powiększenia wczytujemy 3. Powstanie obraz widoczny na rysunku 3. Oczywiście zwiększenie skali odbyło sie kosztem zmniejszenia ogladanego fragmentu krzywej.

Powiększenie dziesięciokrotne jest ukazane na rysunku 4. Widać już wyraźnie, że krzywa ma dwa "liście" wyrastające ze środka ekranu. Nadal niejasne jest jednak, co dzieje się bezpośrednio nad srodkiem. Kolejne powiekszenia widoczne na rysunku 5, rysunku 6 i rysunku 7 wyjasniaja sprawę. W górę wyrasta szpiczasta gałąż krzywej, tak zwany cusp (czyt. kasp). Przy skali 500:1 (rys. 8) ukazany fragment krzywej K sprowadza sie, praktycznie biorac, do trzech prostych. Dalsze powiekszenia nic juz nie wniosa. Rysunek 8 mozna interpretowac nastepujaco, poslugujac się równaniem (\*). Dla X i Y bardzo bliskich zeru (w porównaniu z 1) składnik  $X^5 + Y^5$ , który jest stopnia 5, jest bardzo mały w porównaniu ze składnikiem  $10 \cdot X^2 Y(X - Y)$ , mającym stopień 4. Zatem w pobliżu punktu (0,0) krzywa K opisana jest dość dokładnie równaniem

#### $X^2Y(X - Y) = 0$ .

a więc omalże pokrywa się z sumą prostych  $X = 0$ ,  $Y = 0$  i  $X - Y = 0$ . Istotnie widzimy, że te właśnie proste stanowią brzeg czarnego obszaru w pobliżu punktu (0,0). Nie zapominajmy, że ten punkt umieściliśmy na środku ekranu! Opisane linie nazywamy prostymi stycznymi do gałęzi krzywej  $K$  w punkcie  $(0,0)$ .

Wróćmy do rysunku 2, który przedstawia krzywą w skali 1:1 (oczywiście dla danego ekranu). Dla dalekich od zera (w porównaniu z 1) liczb X i Y składnik  $X^5 + Y^5$  jest duży w porównaniu ze składnikiem 10  $X^2 Y(X - Y)$ , więc równanie (\*) jest dobrze przybliżane równaniem  $X^3 + Y^3 = 0$ . W dziedzinie liczb rzeczywistych opisuje ono prostą  $X + Y = 0$ , bo  $X^5 = -Y^5 = (-Y)^5 \Leftrightarrow X = -Y$ .

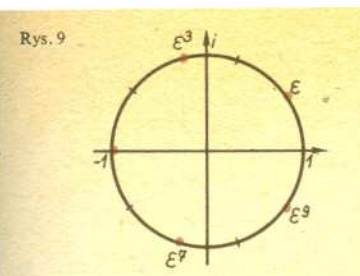

Spróbuj; Czytelniku, obejrzeć krzywą o **równaniu**

$$
X^2 - Y^2 + Y^4 = 0.
$$

**Inne ciekawe rysunki mozna otrzymac rozpatrujac równania postaci**

 $(X+A_1Y)^{n_1} \cdot (X+A_2Y)^{n_2} \cdot ... \cdot (X+A_kY)^{n_k} +$  $+ w(X, Y) = 0,$ 

gdzie  $w(X, Y)$  jest wielomianem jednorodnym stopnia większego niż  $n_1 + n_2 + \ldots + n_k$ , tzn.

$$
w(X,Y) = B_0 X^n + B_1 X^{n-1} Y + \dots +
$$
  
+ 
$$
B_{n-1} XY^{n-1} + B_n X^n,
$$

 $gdzie$   $n > n_1 + ... + n_k$ .

eJ *li* Te wlasnie prosta widzimy (w przyblizeniu) na rysunku. Wyznacza ona tak zwany punkt w nieskończoności albo punkt niewłaściwy krzywej K. Gdyby ekran ukazywał rozwiązania nierzeczywiste (zespolone), zobaczylibyśmy jeszcze cztery pozostałe punkty w nieskończoności,

odpowiadające "prostym" 
$$
X = \varepsilon^k \cdot Y
$$
, gdzie  $\varepsilon = \cos \frac{2\pi}{10} + i \sin \frac{2\pi}{10}$ , a  $k = 1, 3, 7$  lub 9 (rys, 9).

Widzimy więc, że oglądając krzywą K w różnej skali możemy zbadać ją z lokalnego i z globalnego punktu widzenia.

Wróćmy do parametru C. Niech C będzie liczbą rzeczywistą różną od zera i niech K' oznacza krzywą powstałą z K przez C-krotne powiększenie. Mamy

$$
(X, Y) \in K' \Leftrightarrow (X/C, Y/C) \in K,
$$

a zatem krzywa K' opisana jest równaniem

$$
10(X/C)^2(Y/C)(X/C-Y/C)+(X/C)^5+(Y/C)^5=0.
$$

Mnożąc obie strony przez C<sup>5</sup> mamy

$$
10 X^2 Y(X-Y) \cdot C + X^5 + Y^5 = 0.
$$

Język BASIC ma co prawda operację potęgowania, ale jest ona poprawna tylko dla dodatnich argumentów. Komplikowaloby to program na tyle, ze praktyczniej bedzie w naszym przypadku napisac *X\*X\*X\*X\*X* zamiast *X\*\*5* itd. Wyjasnia to postac najwazniejszej, 30 linii programu na rysunku l.

## **Czego nie potrafi komputer**

#### *Mgr Jaroslaw DEM/NET*

#### Czy komputer potrafi wszystko?

Wiadomo, że obecnie wiele problemów przekracza możliwości wspólczesnych komputerów, np. gra w szachy (na poziomie mistrza swiata) albo niezawodna prognoza pogody. Nie ma jednak podstaw do przypuszczen, ze tych akurat problemów nie da sie rozwiazac kiedys w przyszlosci. Czy jednak istnieja problemy, których żaden komputer nigdy nie rozwiąże? Okazuje się, że tak. Niektóre z nich są zresztą bardzo proste. Oto przyklad.

'Wiadomo, ze kazdy niebanalny program komputerowy zawiera petle, tzn. ciagi instrukcji wykonywane wielokrotnie. Kontynuowanie obliczeń w pętli przebiega do momentu spełnienia okreslonego warunku, np. w algorytmie szybkiego sortowania *(Delta* 9/1985) zewnetrzna petla wykonywala sie, dopóki i < *j,* a zatem kończyła się, gdy  $i \ge j$ . Zarówno i, jak i j były zmieniane wewnatrz petli, przy czym i bylo zwiekszane, a <sup>j</sup> zmniejszane. Móżna dowieść, że po skończonej liczbie wykonań pętli rzeczywiście obie zmienne przyjmą takie wartości, że  $i \ge j$ . Co jednak byloby, gdybysmy piszac algorytm zrobili jakis blad i gdyby dla pewnych danych wejściowych warunek  $i \geq j$  nigdy nie byl spelniony? Powiedzielibysmy wówczas, ze program sie zapętlił - pewien jego fragment wykonywałby się nieskończenie dlugo i wymagalby przerwania z zewnatrz. Oczywiscie sytuacja taka jest przykra i każdy chce jej uniknąć. Własność programu polegajaca na Iym, ze program zawsze zakonczy swoja prace, nazywamy wlasnoscia stopu. Na ogól potrafimy udowodnic "recznie" własność stopu dla swojego programu. Może wobec tego mozna napisac program komputerowy, który potrafilby automatycznie dowodzić własność stopu lub jej brak dla dowolnego programu? Okazuje się, że nie, a najprościej tego dowieść przez sprowadzenie do sprzeczności.

Przypuśćmy, że mamy procedurę WŁASNOŚĆ-STOPU (X), dla której parametrem X jest tekst dowolnej procedury, zapisanejw jakims jezyku programowania. Procedura daje w wyniku

5

wartość logiczną *prawda*, gdy procedura *X* ma własność stopu, zaś falsz, gdy tej własności nie posiada. Oczywiście dysponujemy tekstem procedury WŁASNOŚĆ-STOPU. Teraz możemy napisac bezparametrowa procedure:

ZAGADKA:

dopóki WLASNOSC-STOPU (ZAGADKA) wykonuj poczatek nic nie rób

koniec

Tekst tej prostej procedury przekazujemy jako parametr procedurze WLASNOSC-STOPU. Jaki bedzie wynik'l

Załóżmy, że WŁASNOŚĆ-STOPU (ZAGADKA) jest prawdą. Ale to znaczy, ze warunek petli w procedurze ZAGADKA bedzie zawsze spełniony, a zatem pętla będzie się wykonywać nieskonczenie i ZAGADKA nie ma wlasnosci stopu.

Załóżmy, że WŁASNOŚĆ-STOPU (ZAGADKA) jest fałszem. To znaczy, że pętla w procedurze ZAGADKA nie wykona się ani razu i procedura od razu zakończy się, a zatem ma ona własność stopu.

W obu przypadkach dochodzimy do sprzecznosci. Oznacza to, ze procedura WŁASNOŚĆ-STOPU o szukanych własnościach nie istnieje. Sprzeczność zniknie, gdy założymy, że procedura WŁASNOŚĆ-STOPU sama nie ma własności stopu, tzn. że dla niektórych wartosci swojego parametru (dla niektórych procedur) nie daje w ogóle odpowiedzi w skonczonym czasie. Ale to juz nie to ...

A wiec nigdy nie da sie zaprogramowac komputera tak, aby okreslal, czy dowolny program zakonczy swoja prace. Mówimy, że własność stopu nie jest rozstrzygalna. Okazuje się zresztą, że wiele innych własności programów nie jest rozstrzygalnych. Nie istnieje np. algorytm znajdujacy zbedne instrukcje i zmienne (zbędne - tzn. takie, które zawsze będą ominięte przez program). Można bowiem dowieść, że gdyby taki algorytm istniał, to pozwolilby on równiez na dowodzenie wlasnosci stopu.

A dla programistów wynika z tego moral: zaden komputer nie sprawdzi naszych programów calkowicie i do konca. Musimy blysnac intuicja i sami znajdowac dowody wlasnosci stopu naszych programów.